## **РОССИЦСКАЯ ФЕДЕРАЦИЯ** КАРАЧАЕВО-ЧЕРОКЕССКАЯ РЕСПУБЛИКА ПРИКУБАНСКИЙ МУНИЦИПАЛЬНЫЙ РАЙОН СОВЕТ ЗНАМЕНСКОЛГО СЕЛЬСКОГО ПОСЕЛЕНИЯ **PFILIEHME**

10.03.2023

с. Знаменка

**N**<sup>2</sup>1

Об утверждении схемы избирательных округов по проведению выборов на территории Знаменского сельского поселения Прикубанского муниципального района Карачаево-Черкесской Республики.

В соответствии со статьей 16 Закона Карачаево-Черкесской Республики от 03.07.2006 № 44-P3 «О выборах депутатов представительных органов местного самоуправления, глав муниципальных образований и иных выборных должностных лиц местного самоуправления в Карачаево-Черкеской Республике» Совет Знаменского сельского поселения

#### РЕШИЛ:

1. Утвердитиь схему избирательных округов для проведения выборов на территории Знаменского сельского поселения Прикубанского муниципального района Карачаево-Черкесской республики сроком на 5 лет, согласно приложению.

2. Схему избирательных округов с указанием их номеров и границ, количеством избирателей в округе обнародовать

Глава Знаменского сельского Поселения

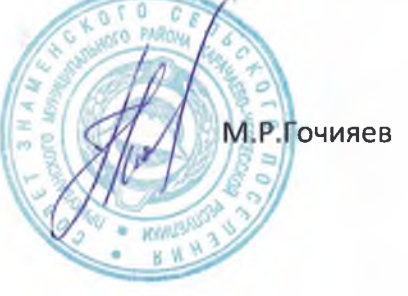

# Приложение к решению № 1 от 10.03.2023 Совета Знаменского сельского поселения

## **CXEMA**

# избирательных округов по выборам депутатов представительного органа Знаменского сельского поселения

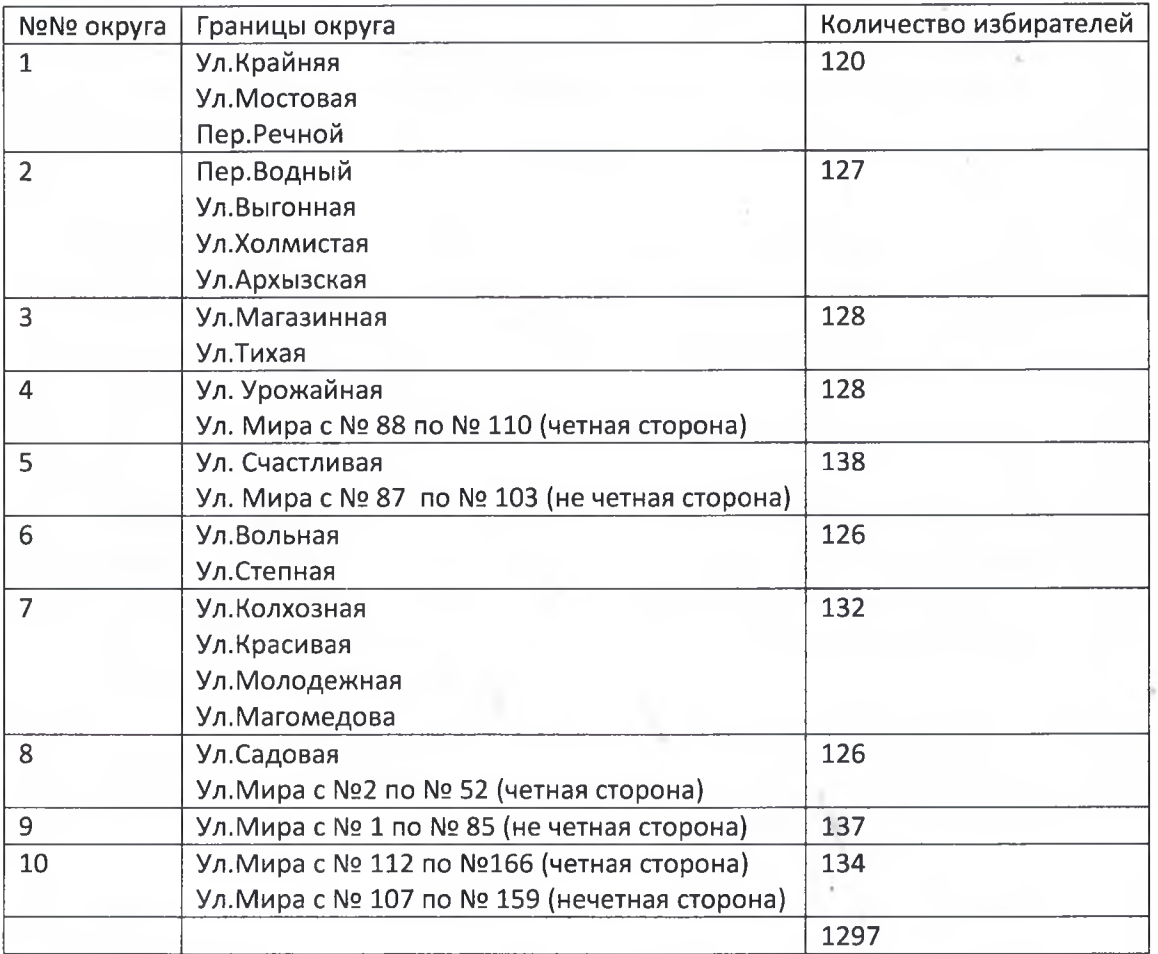